### Using and interpreting restricted cubic splines

#### Maarten L. Buis

Institut für Soziologie Eberhard Karls Universität Tübingen maarten.buis@ifsoz.uni-tuebingen.de

Maarten L. Buis [Using and interpreting restricted cubic splines](#page-40-0)

4 0 8

 $\left\{ \bigoplus_{i=1}^{n} \mathbb{P} \left( \mathcal{A} \right) \subseteq \mathbb{P} \left( \mathcal{A} \right) \subseteq \mathbb{P} \right\}$ 

<span id="page-0-0"></span>÷.

[Introduction](#page-1-0) [Splines](#page-10-0) [Interpreting the results](#page-19-0)

### **Outline**

#### [Introduction](#page-1-0)

#### **[Splines](#page-10-0)**

[Interpreting the results](#page-19-0)

Maarten L. Buis [Using and interpreting restricted cubic splines](#page-0-0)

メロトメ 御 トメ 差 トメ 差 トー

<span id="page-1-0"></span>■  $299$ 

 $\triangleright$  A large part of daily statistical practice consists of estimating the relationship between two or more variables.

4 0 8

K 何 ▶ K ヨ ▶ K ヨ ▶

<span id="page-2-0"></span>÷.

- $\triangleright$  A large part of daily statistical practice consists of estimating the relationship between two or more variables.
- $\blacktriangleright$  The default is often to assume the relationships are linear.

4 0 8

4. ⊕ ⊳

医电子 医医子宫

÷.

- $\triangleright$  A large part of daily statistical practice consists of estimating the relationship between two or more variables.
- $\blacktriangleright$  The default is often to assume the relationships are linear.
- $\triangleright$  This assumption is (almost) always wrong

4 0 8

K 何 ▶ K ヨ ▶ K ヨ ▶ ...

÷.

- $\triangleright$  A large part of daily statistical practice consists of estimating the relationship between two or more variables.
- $\blacktriangleright$  The default is often to assume the relationships are linear.
- $\triangleright$  This assumption is (almost) always wrong but is still a very good thing:

4 0 8

医电子 医医子宫

÷.

- $\triangleright$  A large part of daily statistical practice consists of estimating the relationship between two or more variables.
- $\blacktriangleright$  The default is often to assume the relationships are linear.
- $\triangleright$  This assumption is (almost) always wrong but is still a very good thing:
	- $\blacktriangleright$  The aim of a model is to simplify the situation such that mere mortals can understand the patterns present in the data.

K 何 ▶ K ヨ ▶ K ヨ ▶ ...

B

- $\triangleright$  A large part of daily statistical practice consists of estimating the relationship between two or more variables.
- $\blacktriangleright$  The default is often to assume the relationships are linear.
- $\triangleright$  This assumption is (almost) always wrong but is still a very good thing:
	- $\triangleright$  The aim of a model is to simplify the situation such that mere mortals can understand the patterns present in the data.
	- $\triangleright$  Assuming that a relationship is linear is a very natural and useful simplification.

イロト イ押 トイヨ トイヨト

÷.

- $\triangleright$  A large part of daily statistical practice consists of estimating the relationship between two or more variables.
- $\blacktriangleright$  The default is often to assume the relationships are linear.
- $\triangleright$  This assumption is (almost) always wrong but is still a very good thing:
	- $\triangleright$  The aim of a model is to simplify the situation such that mere mortals can understand the patterns present in the data.
	- $\triangleright$  Assuming that a relationship is linear is a very natural and useful simplification.
- $\triangleright$  This talk deals with the rare situation where we want to consider non-linear effect.

イロト イ押 トイヨ トイヨト

<span id="page-8-0"></span>÷.  $QQ$ 

- $\triangleright$  A large part of daily statistical practice consists of estimating the relationship between two or more variables.
- $\blacktriangleright$  The default is often to assume the relationships are linear.
- $\triangleright$  This assumption is (almost) always wrong but is still a very good thing:
	- $\triangleright$  The aim of a model is to simplify the situation such that mere mortals can understand the patterns present in the data.
	- $\triangleright$  Assuming that a relationship is linear is a very natural and useful simplification.
- $\triangleright$  This talk deals with the rare situation where we want to consider non-linear effect.
- $\blacktriangleright$  This could for example occur because:
	- $\blacktriangleright$  the relationship is too non-linear to be meaningfully summarized by a linear relationship, or
	- we are substantively interested in th[e n](#page-8-0)[on](#page-10-0)[-l](#page-1-0)[in](#page-2-0)[e](#page-9-0)[ar](#page-0-0)[it](#page-1-0)[y](#page-9-0)[.](#page-10-0)

<span id="page-9-0"></span> $\Omega$ 

[Introduction](#page-1-0) [Splines](#page-10-0) [Interpreting the results](#page-19-0)

#### **Outline**

[Introduction](#page-1-0)

#### [Splines](#page-10-0)

[Interpreting the results](#page-19-0)

Maarten L. Buis [Using and interpreting restricted cubic splines](#page-0-0)

メロメメ 御きメ 老き メ 悪き し

<span id="page-10-0"></span>■  $299$ 

### A linear association

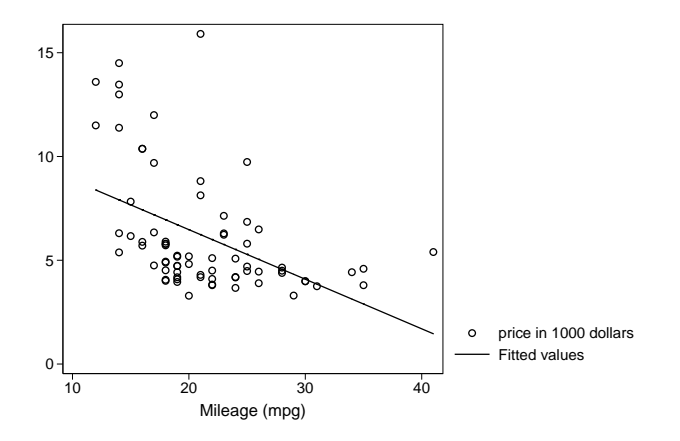

€ □ 下 ←←  $\mathbb{R}^d \times \mathbb{R}^d \to \mathbb{R}^d$ 

É × ×

重。  $299$ 

#### How did I do that?

. sysuse auto, clear (1978 Automobile Data) . replace price = price / 1000 price was int now float (74 real changes made)

. label variable price "price in 1000 dollars"

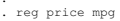

.

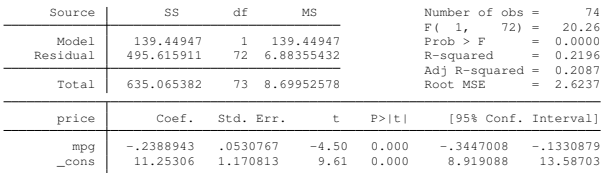

. predict y\_lin (option xb assumed; fitted values) . twoway scatter price mpg  $|| //$ line y\_lin mpg, > sort clstyle(solid)

メロメメ 御きメ 老き メ 悪き し

 $299$ ミー

### A linear spline

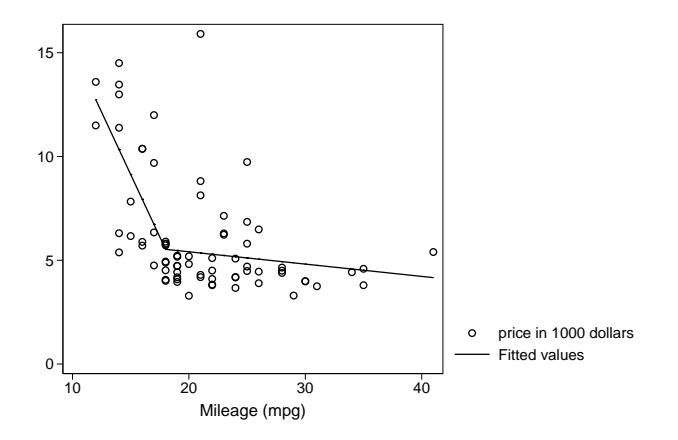

 $\leftarrow$ 

× ×

4 0 8

4 重→

É  $\bar{\rm p}$  重。  $299$ 

#### How did I do that?

. mkspline linsp\_mpg1 18 linsp\_mpg2= mpg

. reg price linsp\*

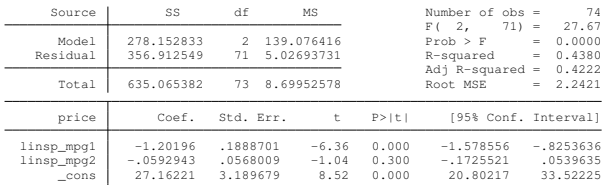

. test linsp\_mpg1 = linsp\_mpg2

```
(1) linsp_mpg1 - linsp_mpg2 = 0
```

```
F(-1, 71) = 27.59<br>Prob > F = 0.0000
```

```
. predict y_linsp
```

```
(option xb assumed; fitted values)
```
. twoway scatter price mpg || line y\_linsp mpg, sort clstyle(solid)

KO KARK KEK KEK E YOKA

### A cubic spline

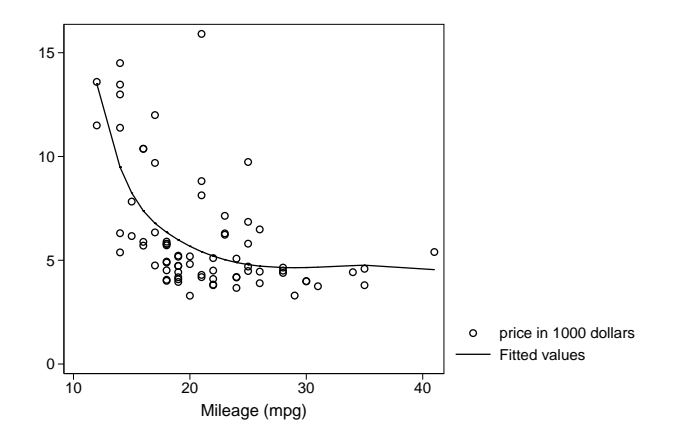

 $\leftarrow$ 

× ×

€ □ 下

4 重→

É  $\bar{\rm p}$  重。  $299$ 

#### How did I do that?

- . mkspline cubsp\_mpg1 18 cubsp\_mpg2 = mpg, marginal
- . foreach var of varlist cubsp\* {<br>2.  $\frac{1}{2}$  cui replace 'var' =
- 2. qui replace **`**var**´** <sup>=</sup> **`**var**´**^3 3. }
- . gen cubsp\_sq = mpg^2
- . gen cubsp\_lin = mpg
- . reg price cubsp\*

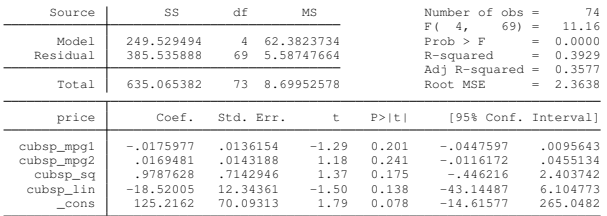

. predict y\_cubsp

(option xb assumed; fitted values)

. twoway scatter price mpg || line y\_cubsp mpg, sort clstyle(solid)

KO KARK KEK KEK E YOKA

### A restricted cubic spline

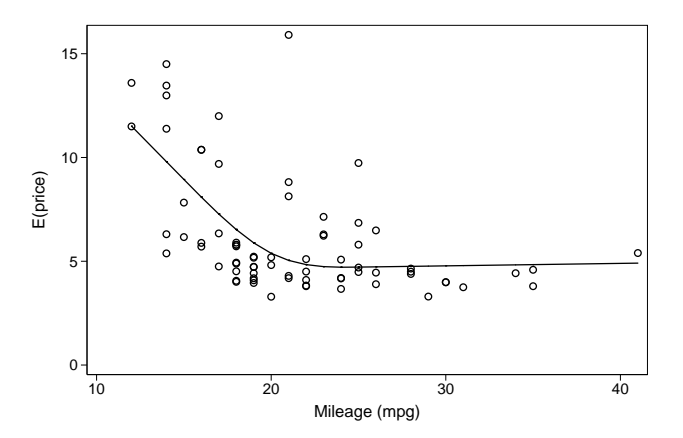

Maarten L. Buis [Using and interpreting restricted cubic splines](#page-0-0)

4. 0. 3.

a

 $\Rightarrow$ 重

× ×.  $299$ 

#### How did I do that?

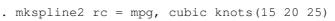

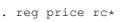

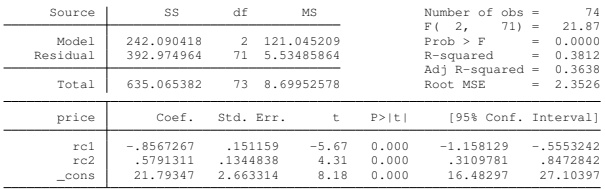

. adjustrcspline , noci addplot(scatter price mpg, msymbol(Oh))

イロトメ 御 トメ 君 トメ 君 トッ 君

 $2990$ 

[Introduction](#page-1-0) [Splines](#page-10-0) [Interpreting the results](#page-19-0)

#### **Outline**

[Introduction](#page-1-0)

**[Splines](#page-10-0)** 

[Interpreting the results](#page-19-0)

Maarten L. Buis [Using and interpreting restricted cubic splines](#page-0-0)

メロメメ 御きメ 老き メ 悪き し

<span id="page-19-0"></span>重。  $299$ 

### The postrcspline package

- $\blacktriangleright$  Available from SSC
- $\triangleright$  consists of three programs:
- mkspline2 The same as mkspline except that it leaves information behind that can be used by the other commands.
- adjustrcspline Displays the adjusted predictions.
- mfxrcspline Displays marginal effects.

4 0 8

医电子 化重子

÷.

 $\triangleright$  Show the predicted outcome against the spline variable.

イロト イ押 トイヨ トイヨ トー

重。  $299$ 

- $\triangleright$  Show the predicted outcome against the spline variable.
- $\triangleright$  What if we have other covariates?

イロト イ押 トイヨ トイヨ トー

重。  $2Q$ 

- $\triangleright$  Show the predicted outcome against the spline variable.
- $\triangleright$  What if we have other covariates?
- $\triangleright$  Predicted outcome for an observation with typical values on the other covariates

**≮ロ ▶ ⊀ 御 ▶ ⊀ ヨ ▶ ⊀ ヨ ▶** 

重。  $2Q$ 

- $\triangleright$  Show the predicted outcome against the spline variable.
- $\triangleright$  What if we have other covariates?
- $\triangleright$  Predicted outcome for an observation with typical values on the other covariates

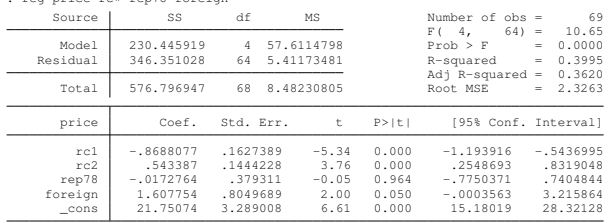

. adjustrcspline, at(foreign=0)

reg price res rep78 foreign

イロト イ押 トイヨ トイヨト

÷.

[Introduction](#page-1-0) [Splines](#page-10-0) [Interpreting the results](#page-19-0)

## Predicted price for domestic cars with average repair status

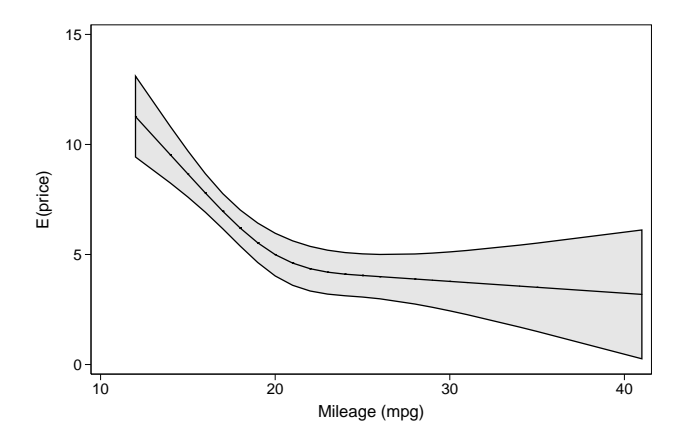

Maarten L. Buis [Using and interpreting restricted cubic splines](#page-0-0)

 $\leftarrow$ 

 $\equiv$ 

B

 $\rightarrow$ 

 $2990$ 

### Marginal effects

 $\blacktriangleright$  Effect is how much does the predicted outcome change for a unit change in the explanatory variable.

イロト イ団ト イヨト イヨト

÷.

## Marginal effects

- $\blacktriangleright$  Effect is how much does the predicted outcome change for a unit change in the explanatory variable.
- $\blacktriangleright$  This is the first derivative.

イロト イ押 トイヨ トイヨト

÷.

## Marginal effects

- $\blacktriangleright$  Effect is how much does the predicted outcome change for a unit change in the explanatory variable.
- $\blacktriangleright$  This is the first derivative.

```
. mfxrcspline, yline(0)
```
イロト イ押 トイヨ トイヨト

÷.

### Change in predicted price for a unit change in mpg

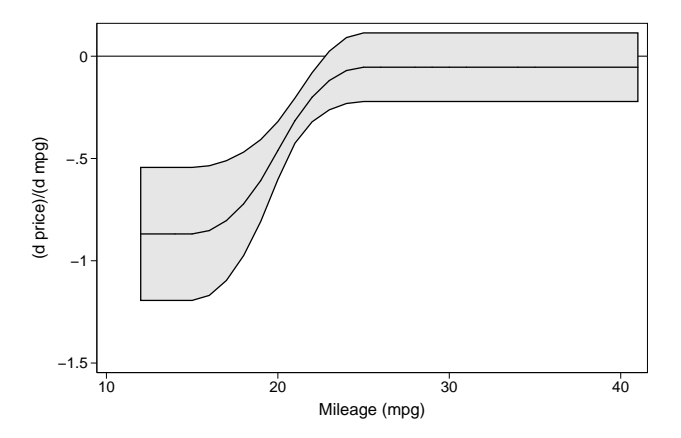

 $\leftarrow$ 

÷.

重き

×

 $2990$ 

 $\triangleright$  No, restricted cubic splines are just a transformation of an explanatory variable.

イロト イ押 トイヨ トイヨ トー

重。  $2990$ 

- $\triangleright$  No, restricted cubic splines are just a transformation of an explanatory variable.
- $\triangleright$  This transformed variable can be entered in any regression command like logit or glm.

4 0 8

K 何 ▶ K ヨ ▶ K ヨ ▶

÷.

- $\triangleright$  No, restricted cubic splines are just a transformation of an explanatory variable.
- $\triangleright$  This transformed variable can be entered in any regression command like logit or glm.
- $\triangleright$  This does influence how the adjusted prediction and marginal effects should be computed.

4 0 8

K 何 ▶ K ヨ ▶ K ヨ ▶

÷.  $QQ$ 

- $\triangleright$  No, restricted cubic splines are just a transformation of an explanatory variable.
- $\blacktriangleright$  This transformed variable can be entered in any regression command like logit or glm.
- $\triangleright$  This does influence how the adjusted prediction and marginal effects should be computed.
- $\blacktriangleright$  The postrcspline package will automatically recognize regress, logit, logistic, betafit, probit, poisson, cloglog, and glm.

4 0 8

K 何 ▶ K ヨ ▶ K ヨ ▶ ...

÷.  $QQ$ 

[Introduction](#page-1-0) [Splines](#page-10-0) [Interpreting the results](#page-19-0)

#### Example of a non-linear model (1)

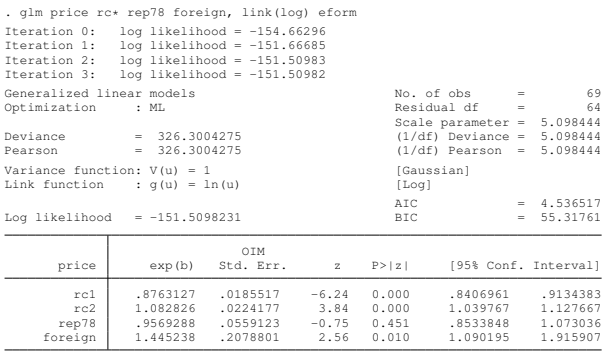

. adjustrcspline, at(foreign=0) name(a) title(Adjusted predictions)

. mfxrcspline, at(foreign=0) yline(0) name(b) title(Marginal effects)

. graph combine a b, ysize(3)

イロト イ押 トイヨ トイヨ トー

÷.

[Introduction](#page-1-0) [Splines](#page-10-0) [Interpreting the results](#page-19-0)

### Example of a non-linear model (2)

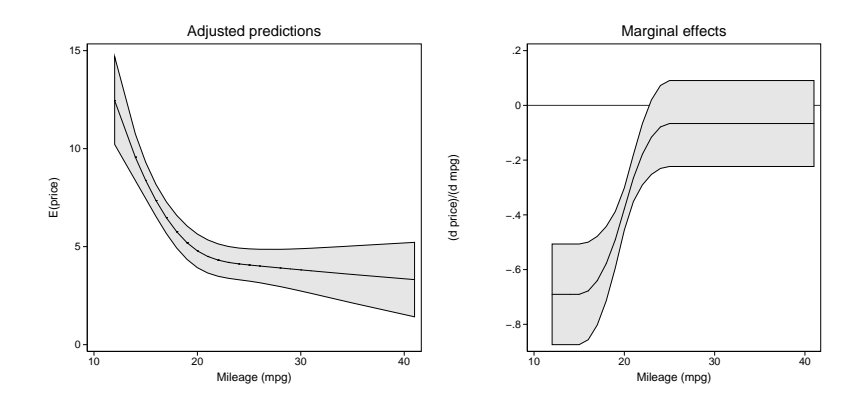

←←

×

4日下

 $\left\langle \cdot \right\rangle \equiv \left\langle \cdot \right\rangle$ 

ŧ

 $\mathbf{p}$ 

÷.

 $2990$ 

## Syntax adjustrcspline

adjustrcspline *if in* , at(var = *#*[var = *#*[...]]) link(linkname) custominvlink(inv\_link\_specification) ciopts(rarea\_options) noci level(*#*) lineopts(line\_options) addplot(plot) generate(newvar1 [newvar2 newvar3])

メロメメ 御きメ 老き メ 悪き し

重。  $2990$ 

### Syntax mfxrcspline

 $\text{max} = \#\text{min} = \{ \text{if} \mid \text{min} \}, \text{max} = \#\text{max} = \#\text{min} \}$ link(linkname) customdydxb(dydxb\_specification) showknots ciopts(rarea\_options) noci level(*#*) lineopts(line\_options) addplot(plot) generate(newvar1 [newvar2 newvar3])

KOD KARD KED KED E VONO

### conclusion

 $\triangleright$  Restricted cubic spline are an easy way of including an explanatory variable in a smooth non-linear way in a wide variety of models.

イロト イ団ト イヨト イヨト

÷.

### conclusion

- $\triangleright$  Restricted cubic spline are an easy way of including an explanatory variable in a smooth non-linear way in a wide variety of models.
- $\triangleright$  The postrcspline package provides tools for interpreting the results:
	- $\rightarrow$  adjustrcspline graphs the adjusted predictions
	- $\triangleright$  mfxrcspline graphs the marginal effects

K 何 ▶ K ヨ ▶ K ヨ ▶

÷.

### conclusion

- $\triangleright$  Restricted cubic spline are an easy way of including an explanatory variable in a smooth non-linear way in a wide variety of models.
- $\triangleright$  The postrcspline package provides tools for interpreting the results:
	- $\rightarrow$  adjustrcspline graphs the adjusted predictions
	- mfxrcspline graphs the marginal effects
- $\blacktriangleright$  These commands will work after regress, logit, logistic, betafit, probit, poisson, cloglog, and glm.

K 何 ▶ K ヨ ▶ K ヨ ▶ ...

<span id="page-40-0"></span>÷.